公司简称: 鲁泰 A 鲁泰 B 股票代码: 000726 200726 公告编号: 2020-039

# 鲁泰纺织股份有限公司

# 关于召开 **2020** 年第一次临时股东大会的提示性公告

本公司及董事会全体成员保证信息披露的内容真实、准确、完整,没有虚假 记载、误导性陈述或重大遗漏。

根据鲁泰纺织股份有限公司(以下简称"公司"或"本公司")第九届董事会第十二次 会议决议,会议决定于 2020 年 5 月 8 日(星期五)召开公司 2020 年第一次临时股东大 会。公司董事会已于 2020 年 4 月 17 日在《证券时报》、《上海证券报》、《中国证券报》、 《大公报》和巨潮资讯网(www.cninfo.com.cn)刊登了《关于召开 2020 年第一次临时 股东大会的通知》,现将会议有关事项提示公告如下:

一、召开会议基本情况:

1、股东大会的届次:2020 年第一次临时股东大会。

2、股东大会的召集人:公司董事会。2020 年 4 月 16 日,公司召开了第九届董事 会第十二次会议,会议以 14 票同意,0 票反对,0 票弃权,审议通过了《关于召开 2020 年第一次临时股东大会的议案》。

3、会议召开的合法、合规性:本次会议由公司董事会召集,召开程序符合《公司 法》和《公司章程》的有关规定。

4、会议召开的方式:本次会议采用现场投票和网络投票相结合的方式召开。本次 股东大会提供网络投票方式,公司将通过深交所交易系统和互联网投票系统

(http://wltp.cninfo.com.cn)向全体股东提供网络形式的投票平台,股东可以在网络投票 时间内通过上述系统行使表决权。

5、会议召开的时间:

(1)现场会议时间:2020 年 5 月 8 日(星期五)下午 14:00 时。

(2)网络投票时间:交易系统投票时间:2020 年 5 月 8 日上午 9:30 至 11:30,下 午 13:00 至 15:00: 互联网投票系统开始投票的时间为 2020 年 5 月 8 日上午 9:15, 结束 时间为 2020 年 5 月 8 日下午 15:00。

同一表决权只能选择现场、网络表决方式或其他表决方式中的一种。同一表决权 出现重复表决的以第一次投票结果为准。

6、股权登记日:

A 股股权登记日/B 股最后交易日:2020 年 4 月 24 日(星期五)。B 股股东应在 2020 年 4 月 24 日(即 B 股股东能参会的最后交易日)或更早买入公司股票方可参会。

7、出席对象:

(1)在股权登记日持有公司股份的全体股东或其代理人;截止 2020 年 4 月 24 日 (B 股最后交易日)下午收市时在中国结算深圳分公司登记在册的公司全体股东均有权 出席股东大会。因故不能出席会议的股东,可以书面形式委托代理人出席会议和参加表 决,该股东代理人不必是本公司股东。

(2)公司董事、监事和高级管理人员。

(3)公司聘请的见证律师。

8、会议地点:

现场会议的地点:鲁泰纺织股份有限公司般阳山庄会议室。

二、会议审议事项

1、关于泰纶有限公司所持非上市外资股转为 B 股流通的议案。

2、关于因泰纶有限公司所持非上市外资股转为 B 股流通而修改《鲁泰纺织股份有 限公司章程》相关条款的议案。该项议案需以特别决议表决通过。

3、关于提请股东大会授权董事会全权办理公司非上市外资股转 B 股流通具体事宜 的议案。

4、关于修改《公司章程》部分条款的议案。该项议案需以特别决议表决通过。

上述议案,已经公司第九届董事会第十一次、十二次会议审议通过,并分别于 2020 年 4 月 14 日、17 日披露于"巨潮资讯网"。

三、提案编码

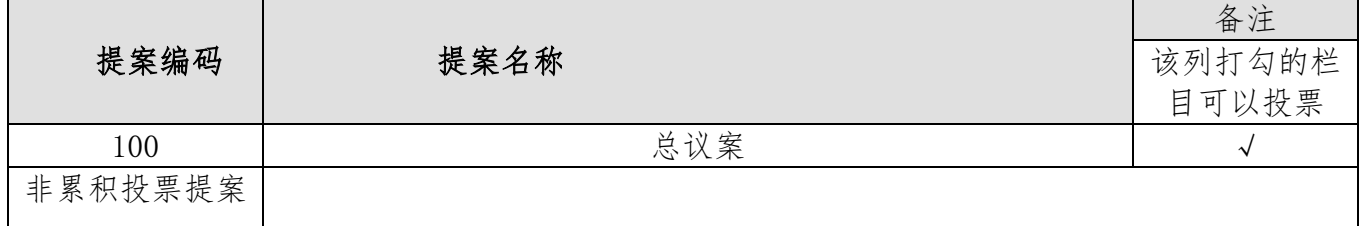

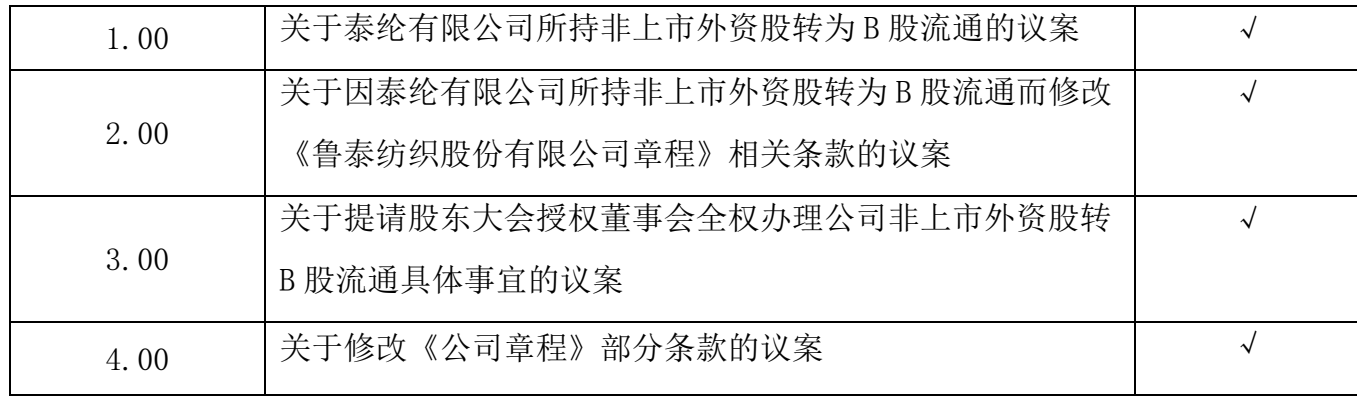

四、股东大会登记方法:

1、出席现场会议登记方式:参加本次股东大会现场会议的股东,请持本人身份证、 股东账户卡、持股清单等股权证明到公司登记;委托代理人持本人身份证、授权委托书 (见附件二)、委托人股东账户卡、委托人身份证及委托人持股清单到公司登记;法人 股东持营业执照复印件、法人授权委托书、出席人身份证到公司登记。异地股东可用传 真或电子邮件登记,传真、电子邮件以登记时间内公司收到为准。

2、委托表决权人登记和表决时应提交的文件:委托代理人本人身份证、委托人签 署的授权委托书、委托人股东账户卡、委托人身份证及委托人持股清单。

3、出席现场会议登记时间:2020年5月6日、7日(上午8:00-11:30,下午14:00-17:00)。

4、登记地点:公司证券部

联系电话: (0533) 5285166

传真: (0533) 5418805

邮箱: likun@lttc.com.cn, lwj@lttc.com.cn

联系人: 张克明、郑卫印、李琨

5、其他事项:参会股东食宿费用自理。

五、参与网络投票的具体操作流程

公司股东通过深圳证券交易所交易系统或互联网投票系统进行网络投票的具体操 作流程(详见附件一)。

六、投票规则

同一表决权只能选择现场或网络表决方式中的一种,表决结果以第一次有效投票结 果为准。

七、备查文件及置备地点

1、备查文件:公司第九届董事会第十一次、第十二次会议决议。

2、置备地点:公司证券部

鲁泰纺织股份有限公司董事会

#### 2020 年 5 月 6 日

#### 附件1

### 参加网络投票的具体操作流程

一、网络投票的程序

1. 投票代码与投票简称:投票代码为"360726",投票简称为"鲁泰投票"。

2. 对本次股东大会的非累积投票议案,投票填报表决意见:同意、反对、弃权; 对于采用累积投票制的议案,在"填报"项下填报投给某候选人的选举票数。

3. 股东对总议案进行投票,视为对除累积投票提案外的其他所有提案表达相同 意见。

股东对总议案与具体提案重复投票时,以第一次有效投票为准。如股东先对具体 提案投票表决,再对总议案投票表决,则以已投票表决的具体提案的表决意见为准,其 他未表决的提案以总议案的表决意见为准;如先对总议案投票表决,再对具体提案投票 表决, 则以总议案的表决意见为准。

二. 通过深交所交易系统投票的程序

1.投票时间:2020 年 5 月 8 日的交易时间,即上午 9:30 至 11:30,下午 13:00 至 15:00。

2.股东可以登录证券公司交易客户端通过交易系统投票。

三. 通过深交所互联网投票系统投票的程序

 1.互联网投票系统开始投票的时间为 2020 年 5 月 8 日上午 9:15,结束时间为 2020 年 5 月 8 日下午 15:00。

2、股东通过互联网投票系统进行网络投票,需按照《深圳证券交易所投资者网络 服务身份认证业务指引》的规定办理身份认证,取得"深交所数字证书"或"深交所投资 者服务密码"。具体的身份认证流程可登录互联网投票系统 [http://wltp.cninfo.com.cn](http://wltp.cninfo.com.cn/) 规则 指引栏目查阅。

3、股东根据获取的服务密码或数字证书,可登录 [http://wltp.cninfo.com.cn](http://wltp.cninfo.com.cn/) 在规定 时间内通过深交所互联网投票系统进行投票。

四、网络投票其他注意事项

1.网络投票系统按股东账户统计投票结果,如同一股东账户通过深交所交易系统 和互联网投票系统两种方式重复投票,股东大会表决结果以第一次有效投票结果为准。

2.股东大会有多项议案,某一股东仅对其中一项或者几项议案进行投票的,在计 票时,视为该股东出席股东大会,纳入出席股东大会股东总数的计算;对于该股东未发 表意见的其他议案,视为弃权。

# 附件2

### 授权委托书

兹委托 先生/女士代表本单位(个人)出席鲁泰纺织股份有限公司 2020 年第一次临时股东大会,并代为行使表决权。

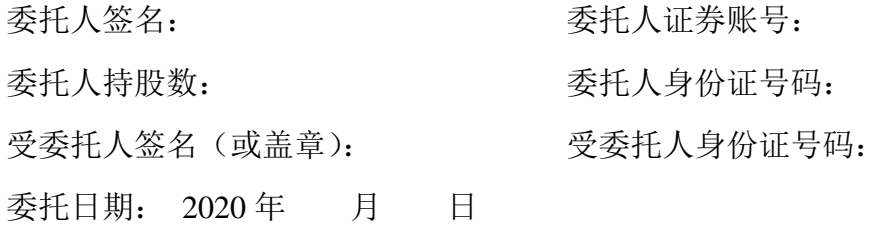

# 授权表决意见表

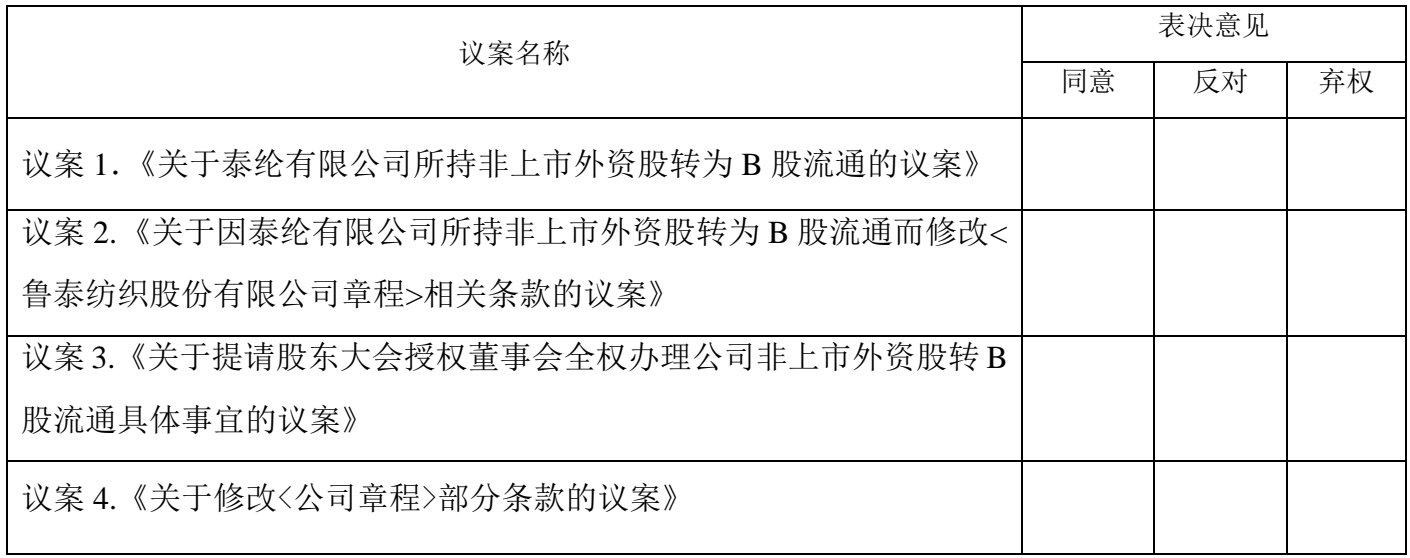